### С р е д а , 2 7 . 1  $\Omega$ . 2 0 2 1 П а р а В ре м я Способ Дисциплина, МДК, преподаватель Тема занятия Ресурс Самостоятельная работа 1 8. 3 0- 9. 3  $\Omega$ Онлайн подключение Самостоятельная работа с учебными материалами Математика Демидов Е.О. Основные свойства функций **Организация он-лайн консультирования в социальной сети ВКонтакте** За 10 минут до начало занятий материалы к будут размещены в беседе в ВКонтакте Работа с учебником "Алгебра и начало анализа"(А.Н. Колмогорова) **Размещение отчетов студентов:** социальная сеть " В Контакте" Решение задач с 29 № 47(а,б) с 28 № 40 (а,б) с 29 № 43(а,б) с 29 № 44(а,б) Время на настройку онлайн подключения группы  $\mathcal{L}$ 1 0. 1  $\Omega$ 1 1. 1  $\Omega$ Самостоятельная работа с учебными материалами Естествознание Якушина Л.И. Физика атома. Модель строения атома.Опыт Резерфорда. Физика. Учебник для профессий и специальностей социальноэкономического и гуманитарного профилей / Л.И. Самойленко. 1.конспект материала учебника стр. 370-389 2.Ответить на вопросы 1-5 письменно. Обед 11.10-12.00 3 1 2.  $\Omega$  $\Omega$ 1 3.  $\Omega$  $\Omega$ Онлайн подключение Осн.пр.и уч.иссл.деят. Кимаева Е.П. Развитие идей **Видео конференция в ZOOM** За 10 минут до начало занятий ссылка на конференцию будет передана через социальную сеть ВКонтакте Перейдите по ссылке и войдите в конференцию под своим именем После подключения следуйте инструкциям Выполнить практическое задание. Все пояснения будут даны во время онлайн конференции, а также в беседе в контакте.

### **РАСПИСАНИЕ ЗАНЯТИЙ ДЛЯ ГРУППЫ 11 НА ДЕНЬ**

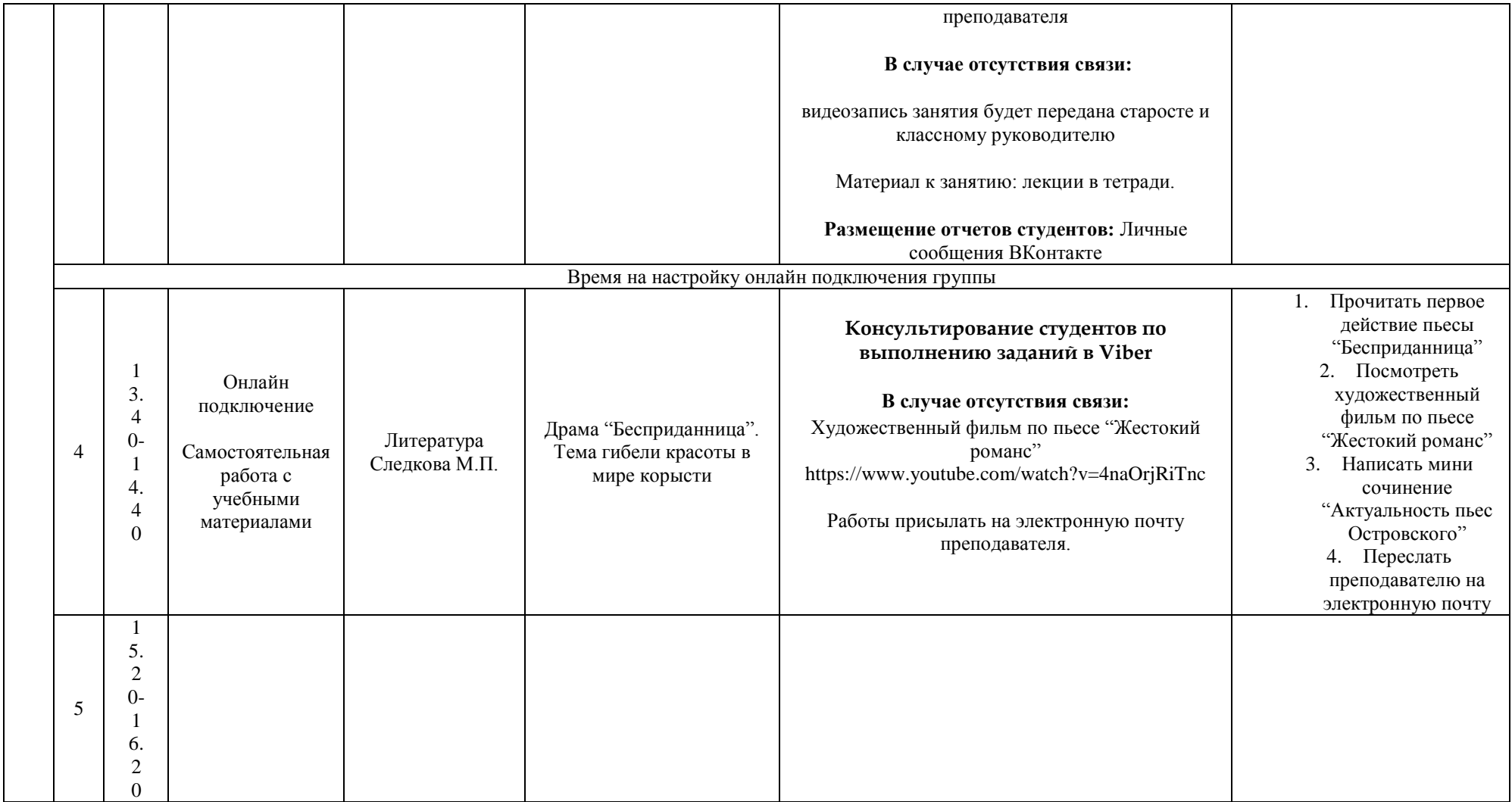

# **РАСПИСАНИЕ ЗАНЯТИЙ ДЛЯ ГРУППЫ 13 НА ДЕНЬ**

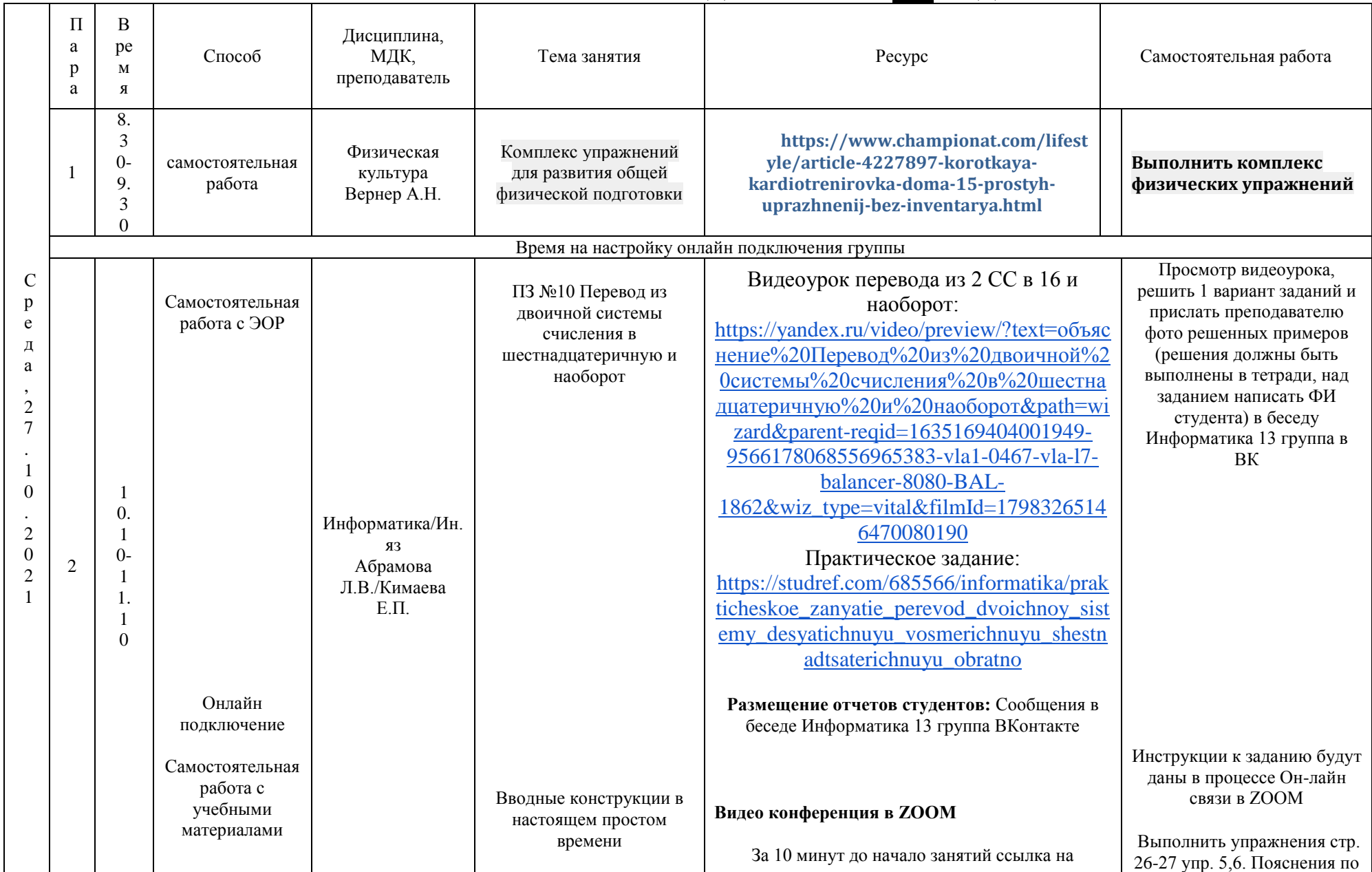

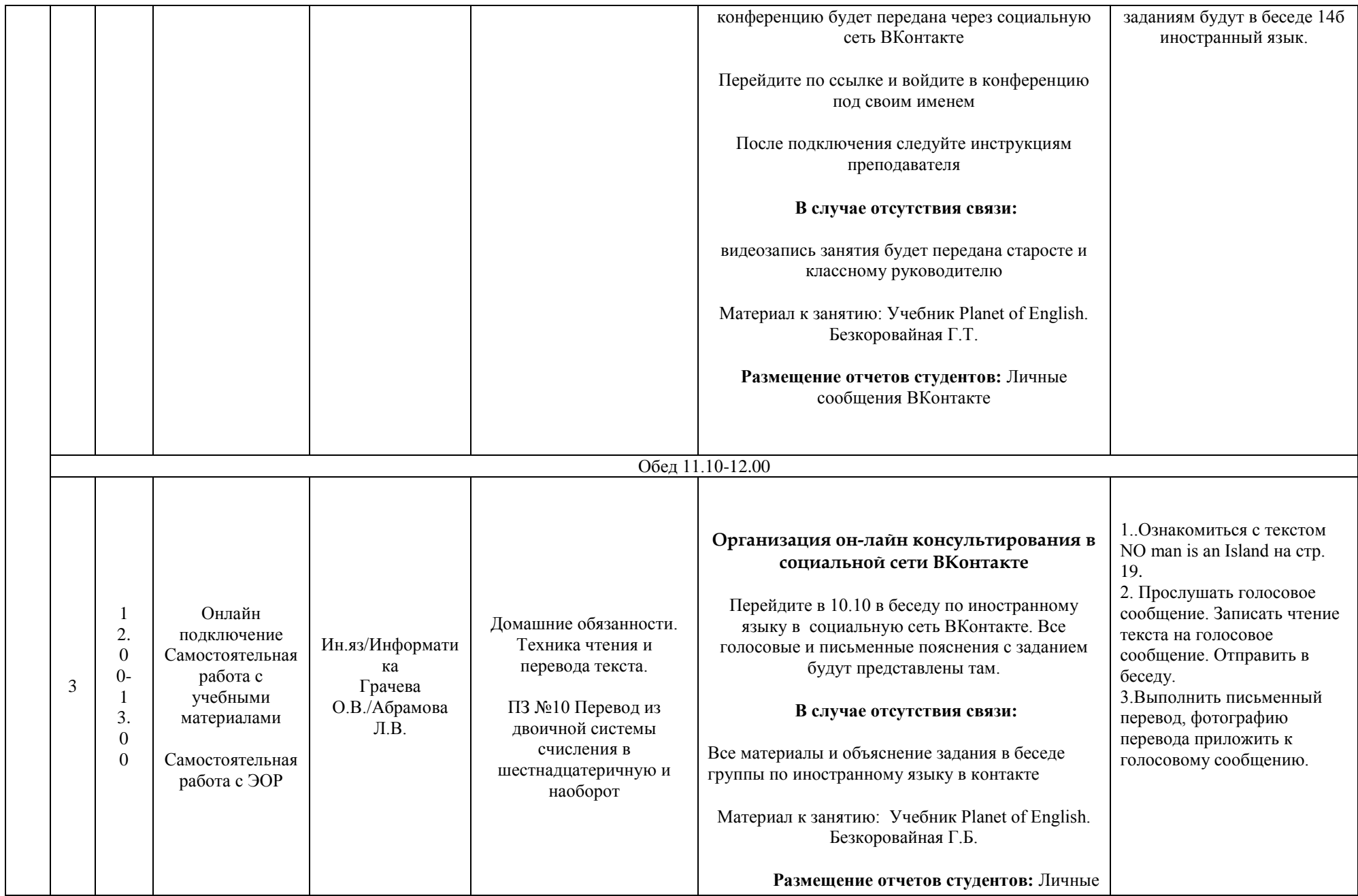

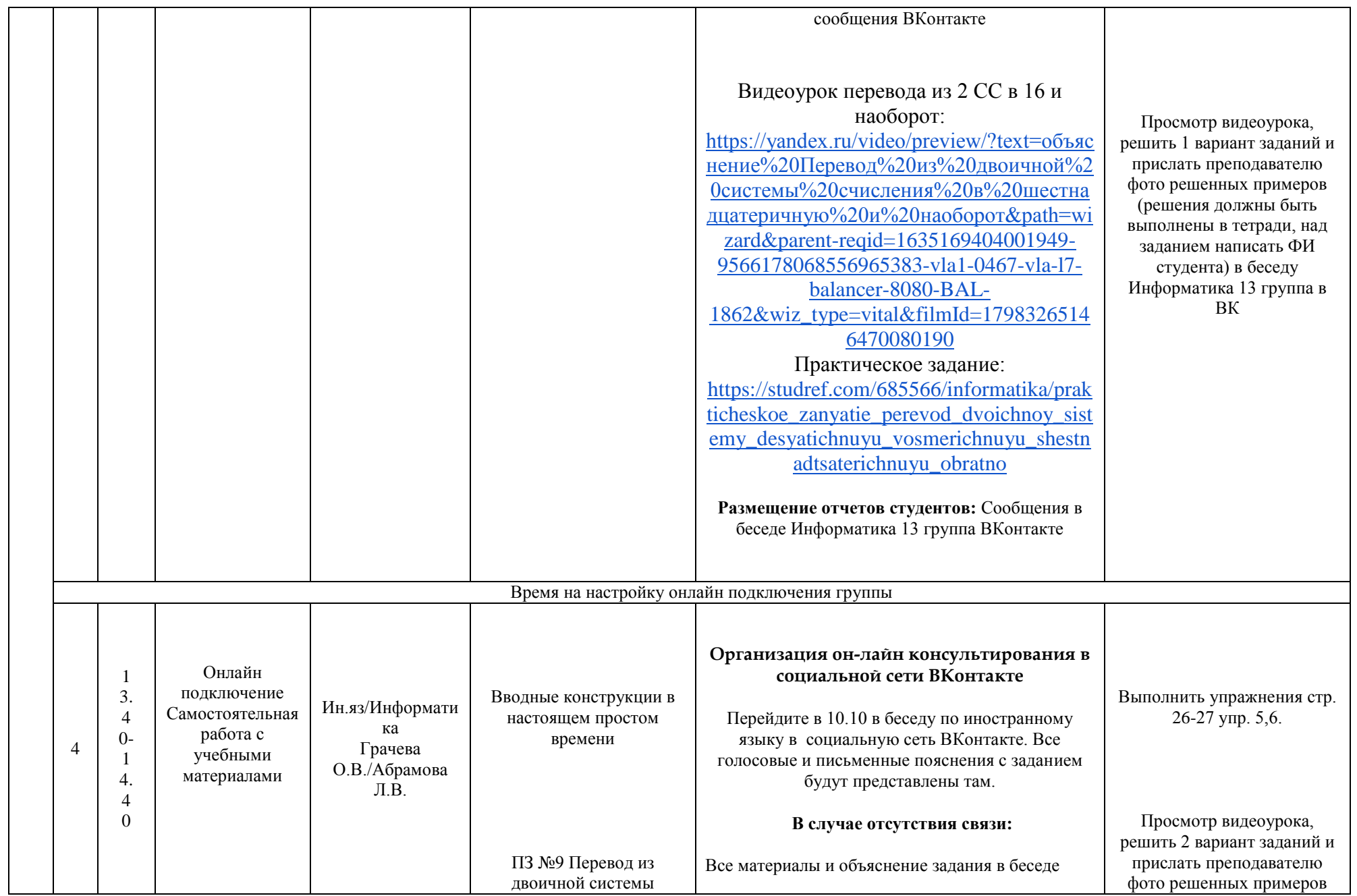

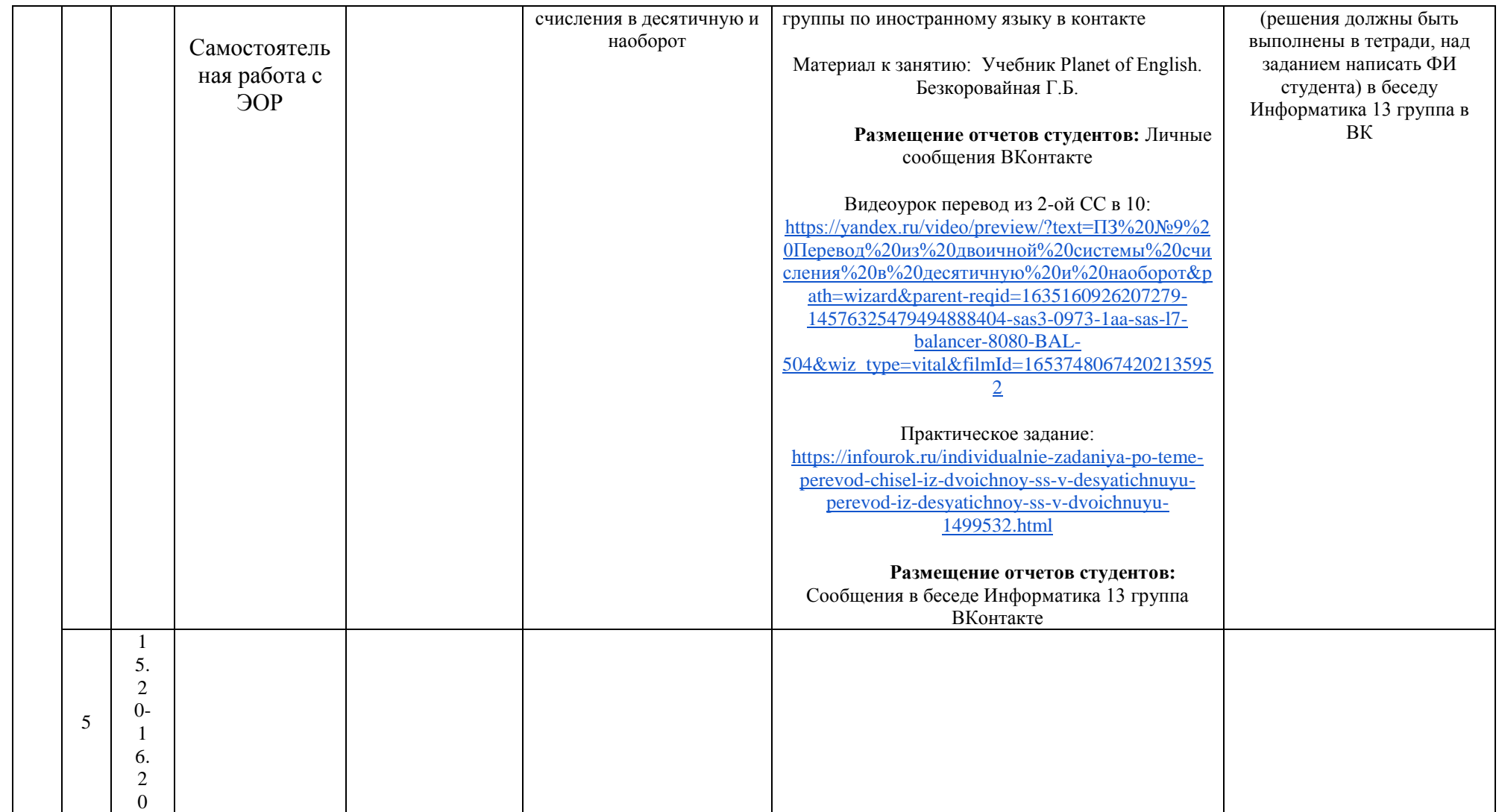

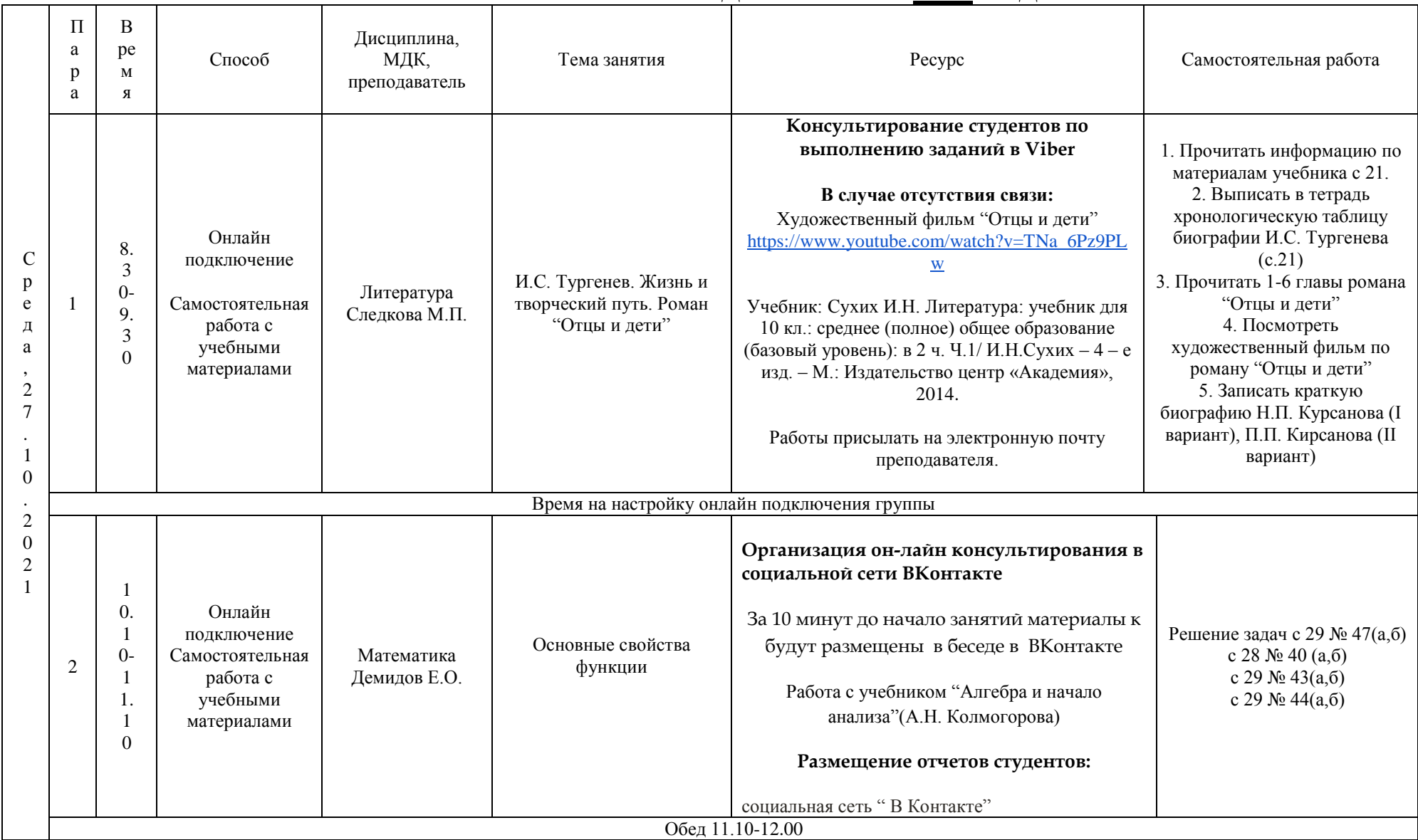

# **РАСПИСАНИЕ ЗАНЯТИЙ ДЛЯ ГРУППЫ 14а НА ДЕНЬ**

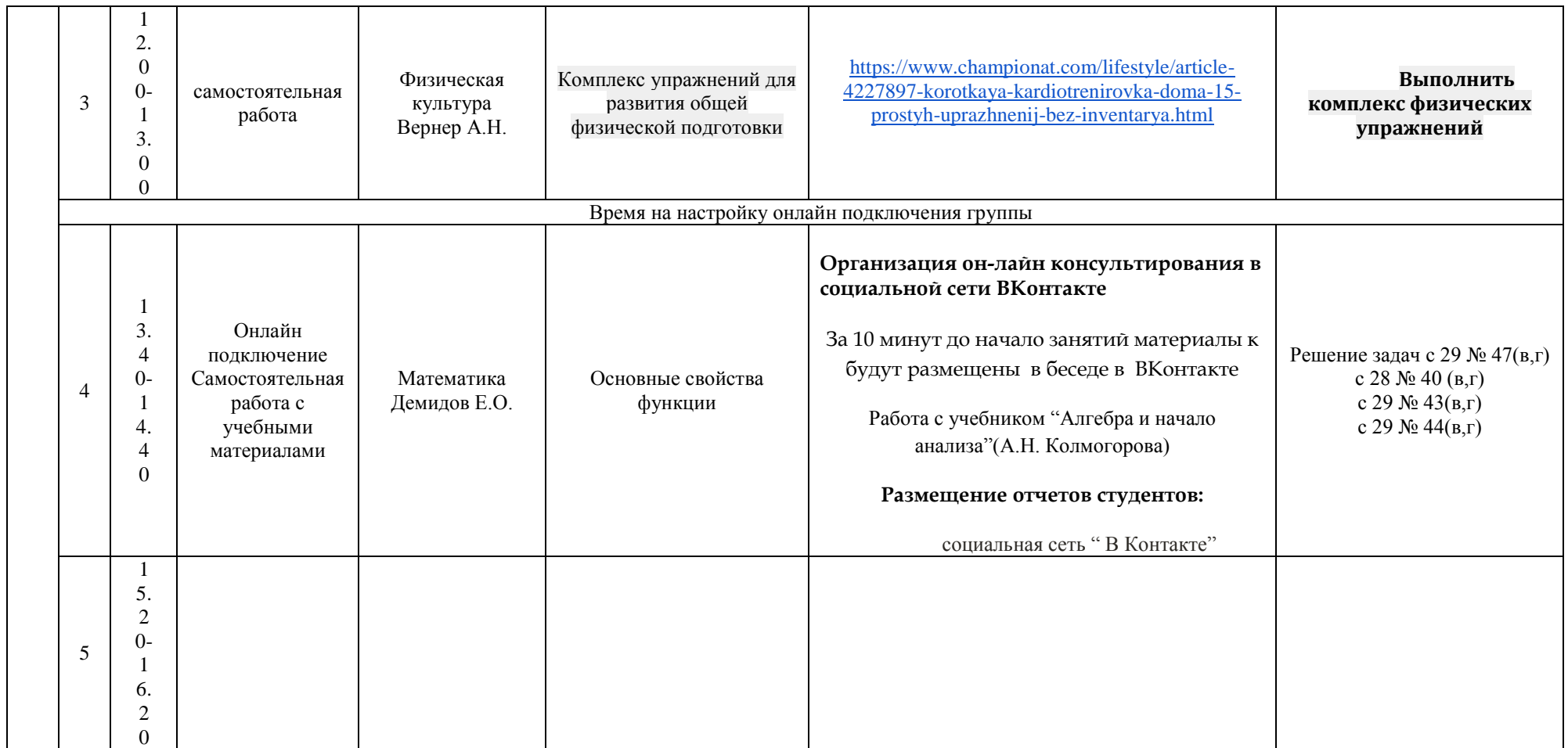

# **РАСПИСАНИЕ ЗАНЯТИЙ ДЛЯ ГРУППЫ 14б НА ДЕНЬ**

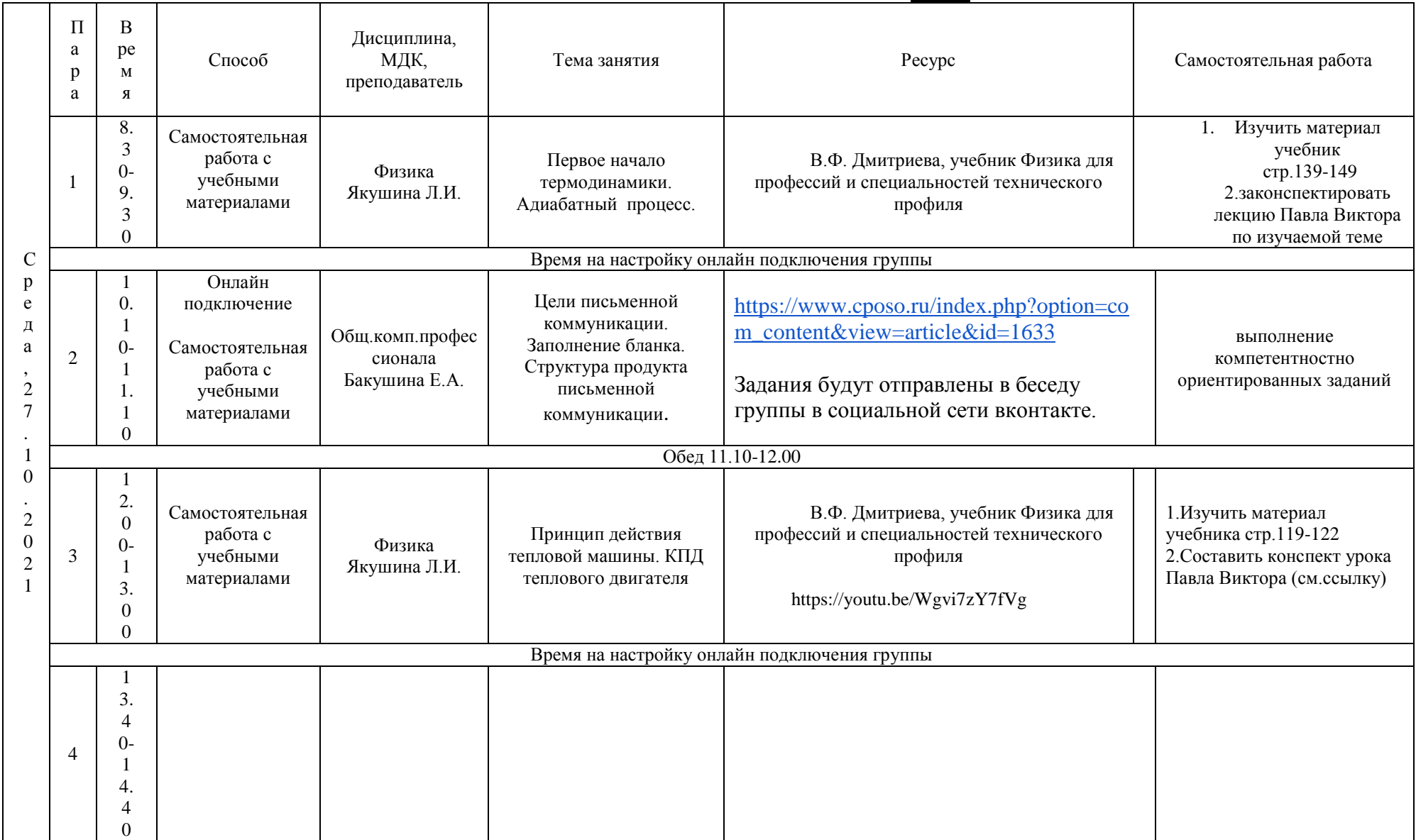

# РАСПИСАНИЕ ЗАНЯТИЙ ДЛЯ ГРУППЫ 16 НА ДЕНЬ

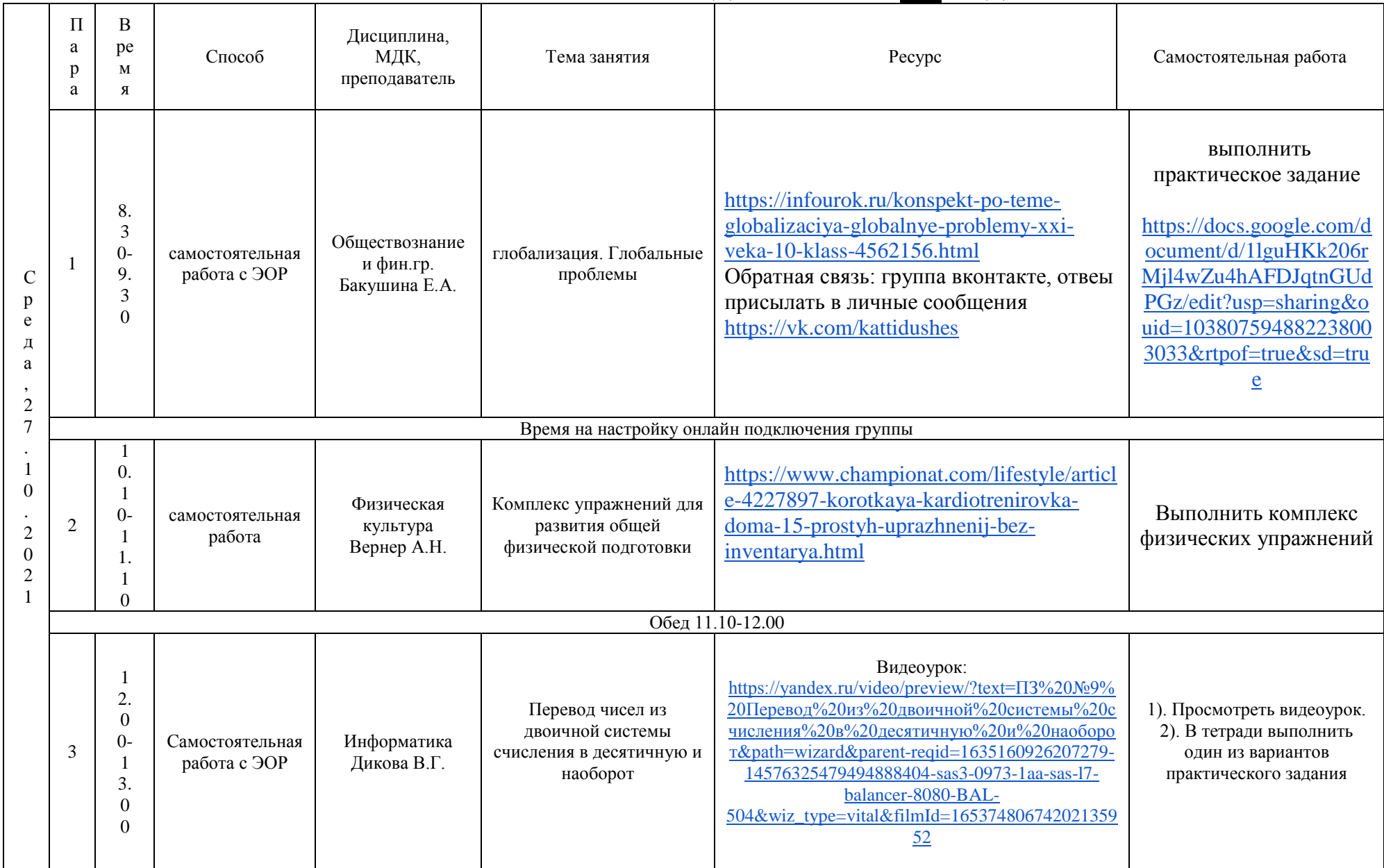

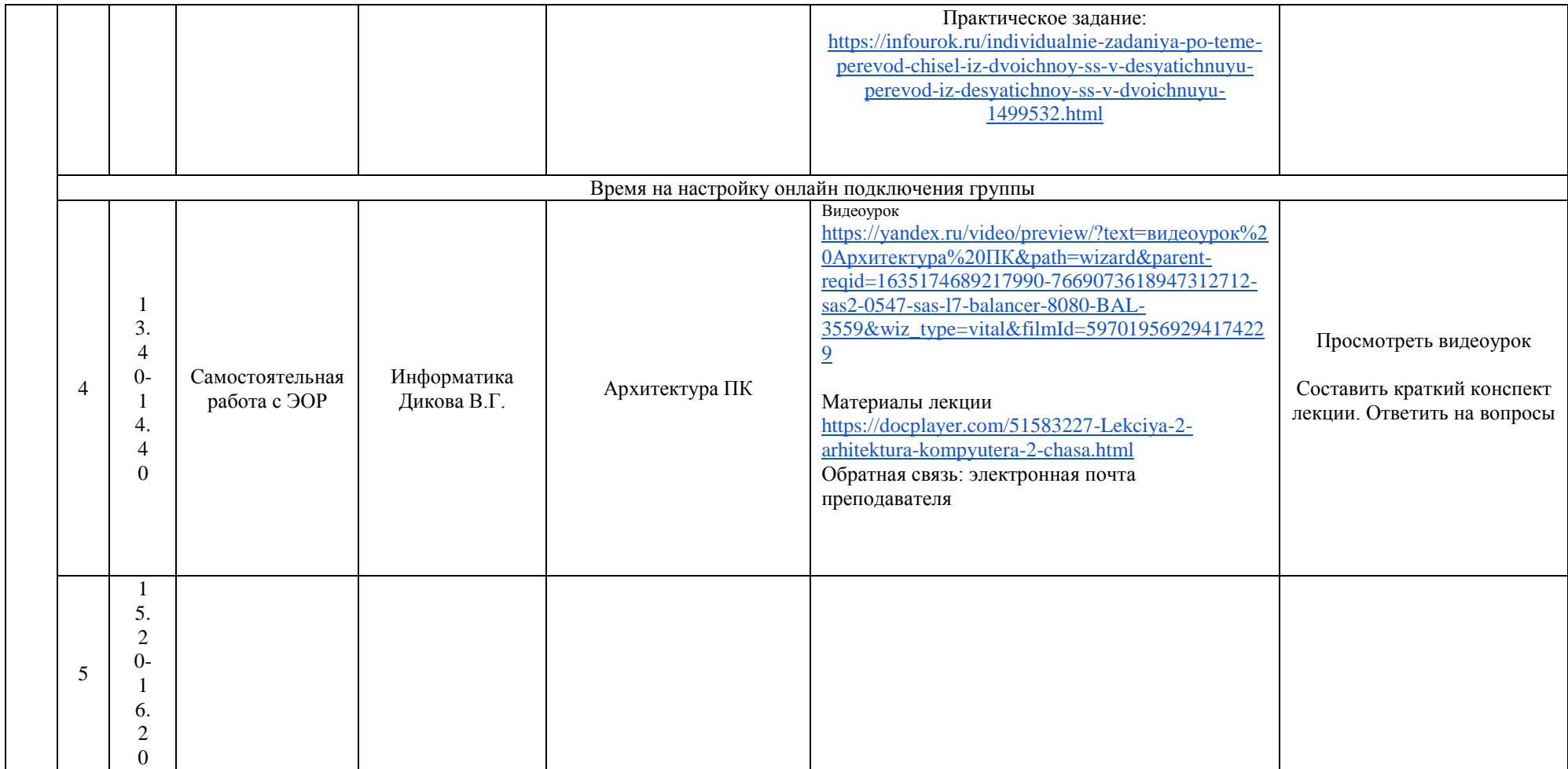

# **РАСПИСАНИЕ ЗАНЯТИЙ ДЛЯ ГРУППЫ 21 НА ДЕНЬ**

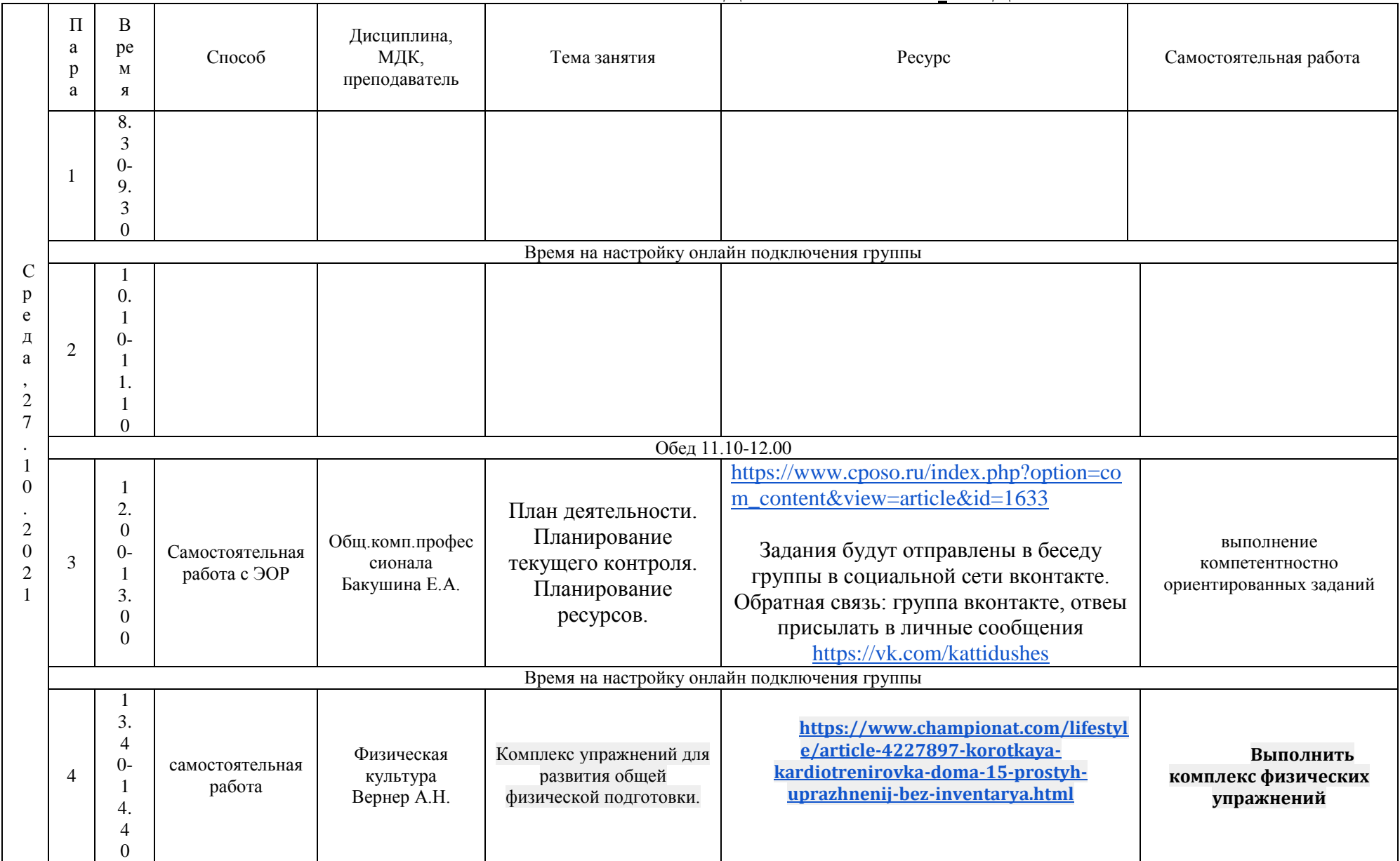

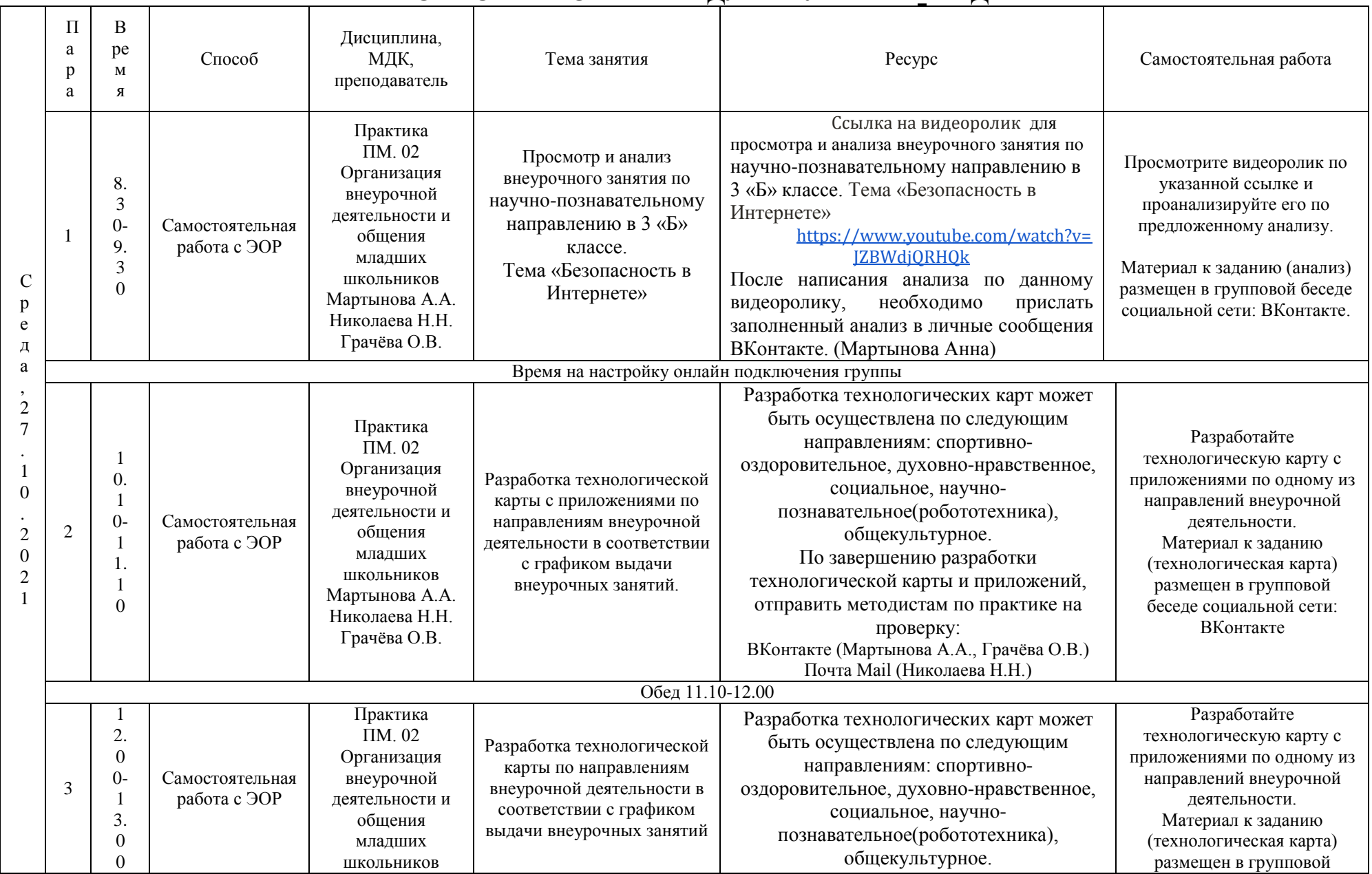

## **РАСПИСАНИЕ ЗАНЯТИЙ ДЛЯ ГРУППЫ 22 НА ДЕНЬ**

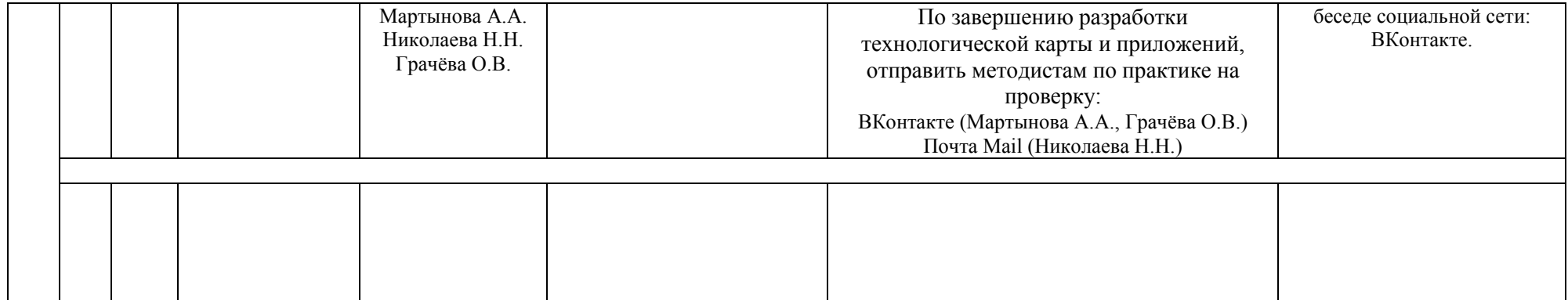

# <u>РАСПИСАНИЕ ЗАНЯТИЙ ДЛЯ ГРУППЫ 24а НА ДЕНЬ</u>

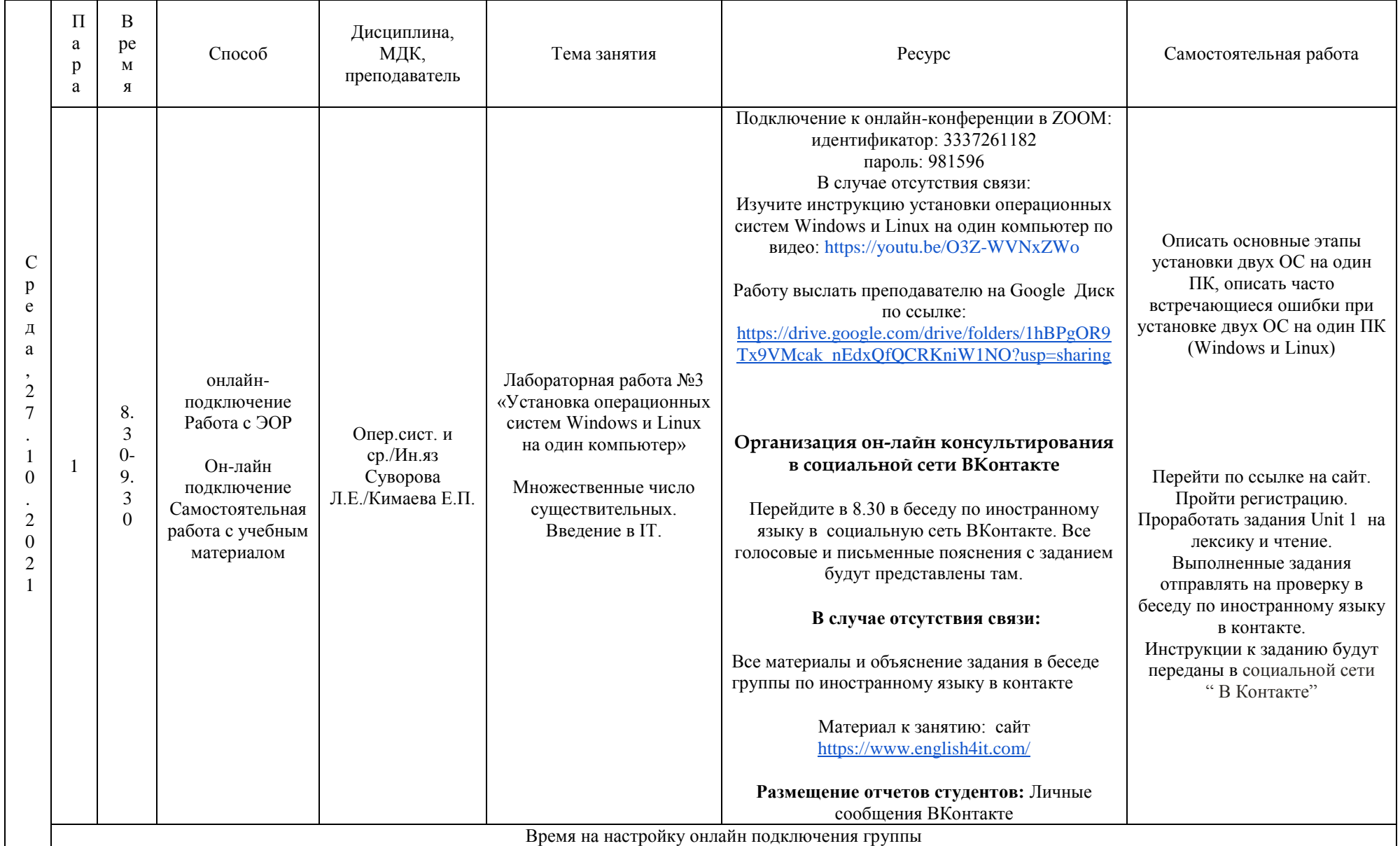

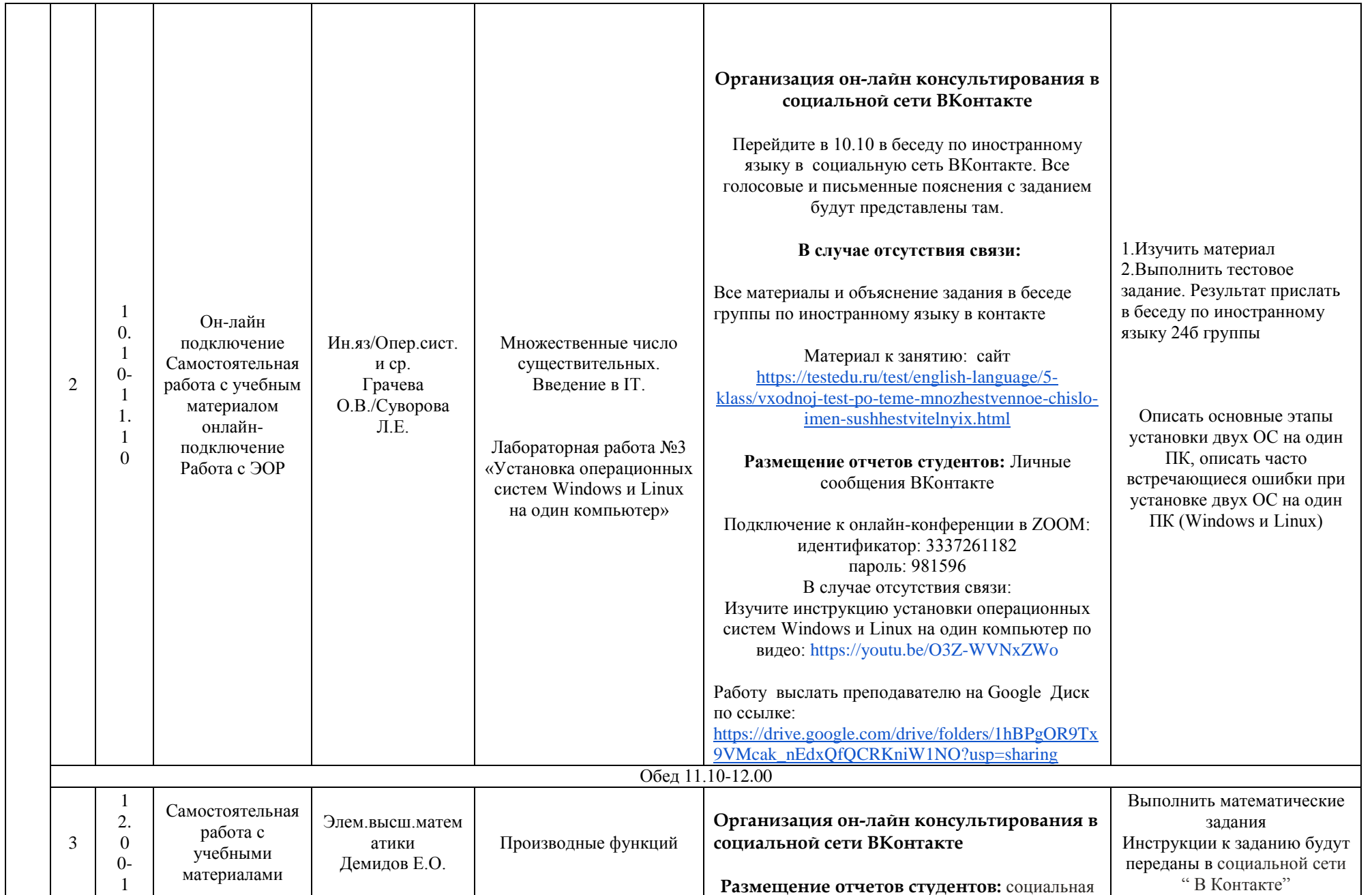

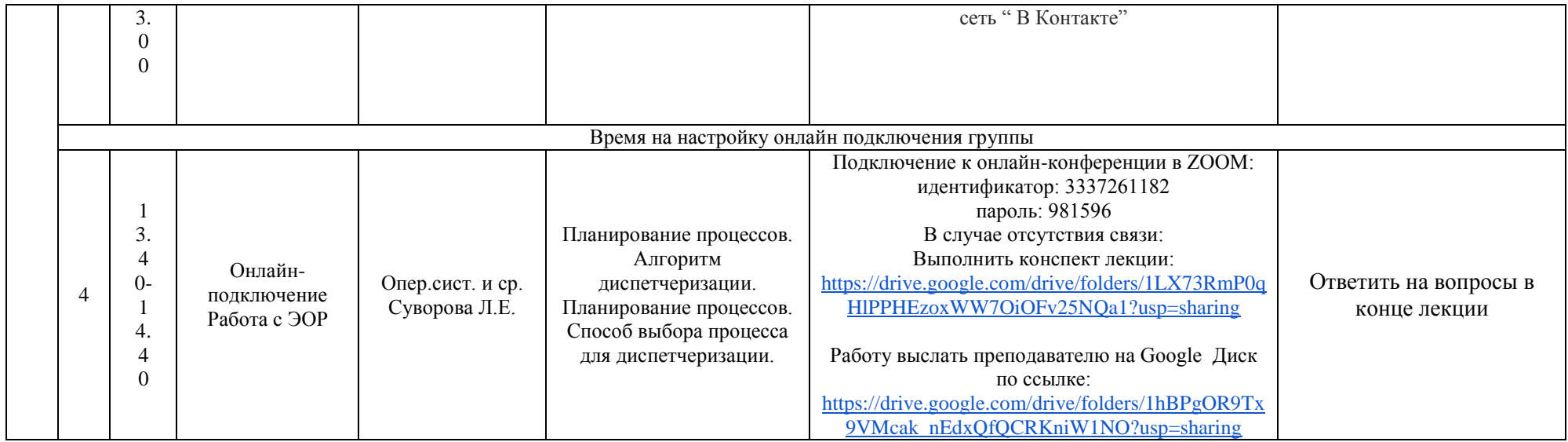

# РАСПИСАНИЕ ЗАНЯТИЙ ДЛЯ ГРУППЫ 246 НА ДЕНЬ

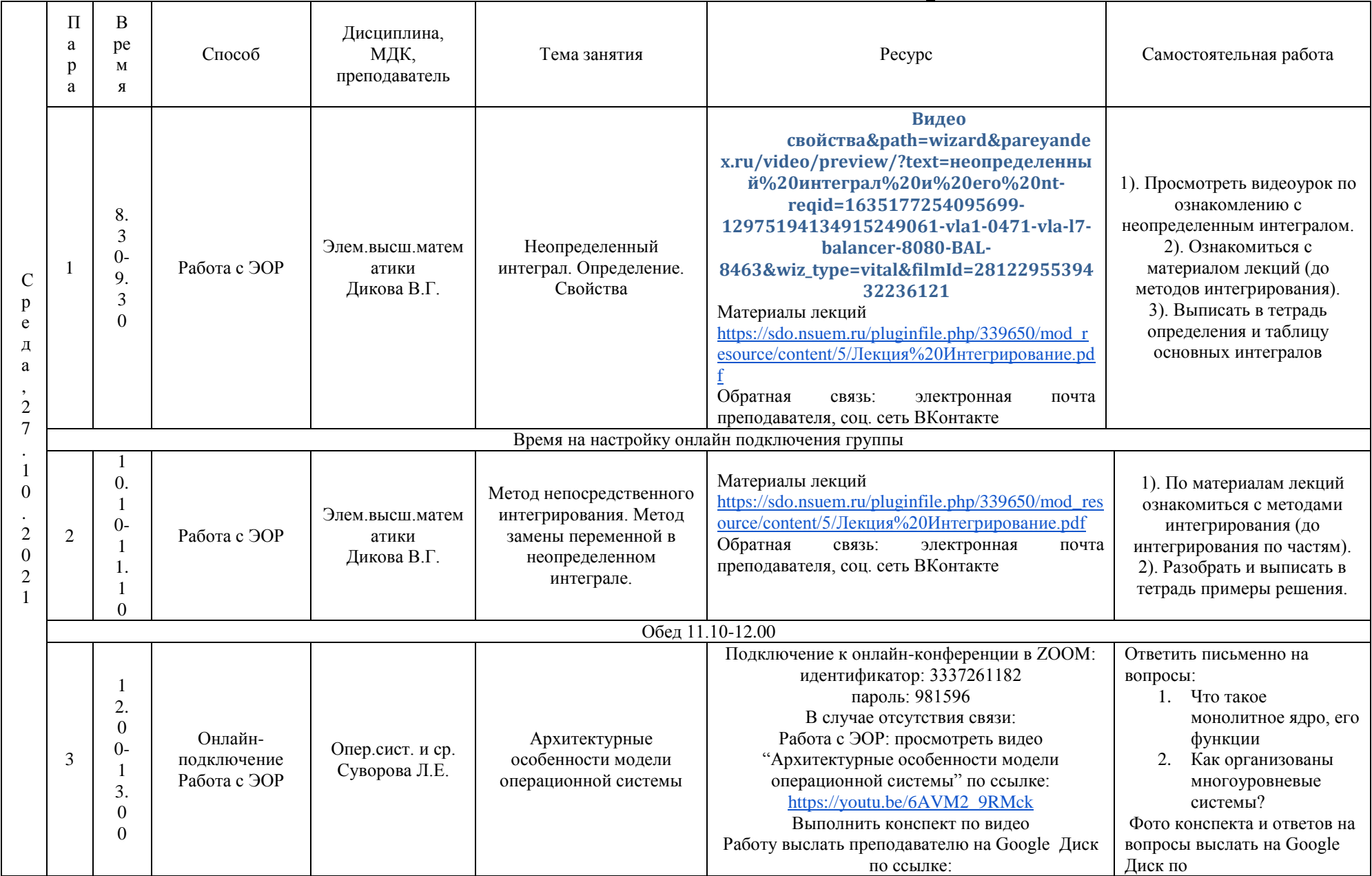

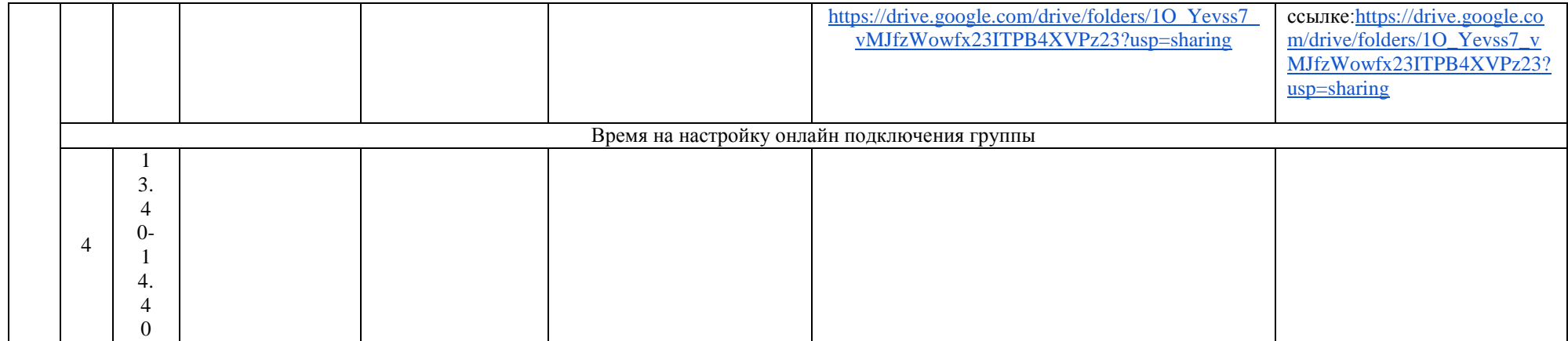

# **РАСПИСАНИЕ ЗАНЯТИЙ ДЛЯ ГРУППЫ 31 НА ДЕНЬ**

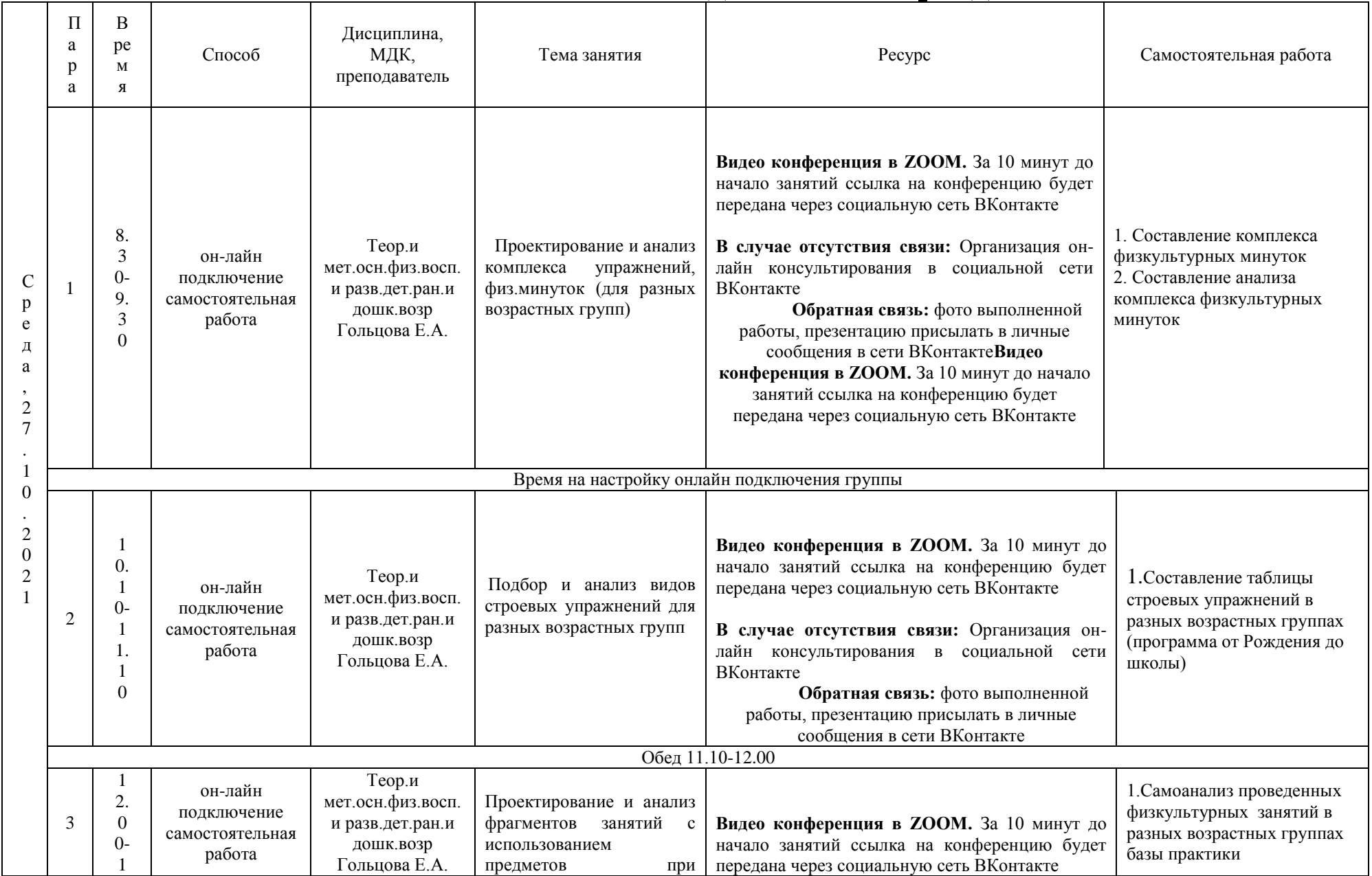

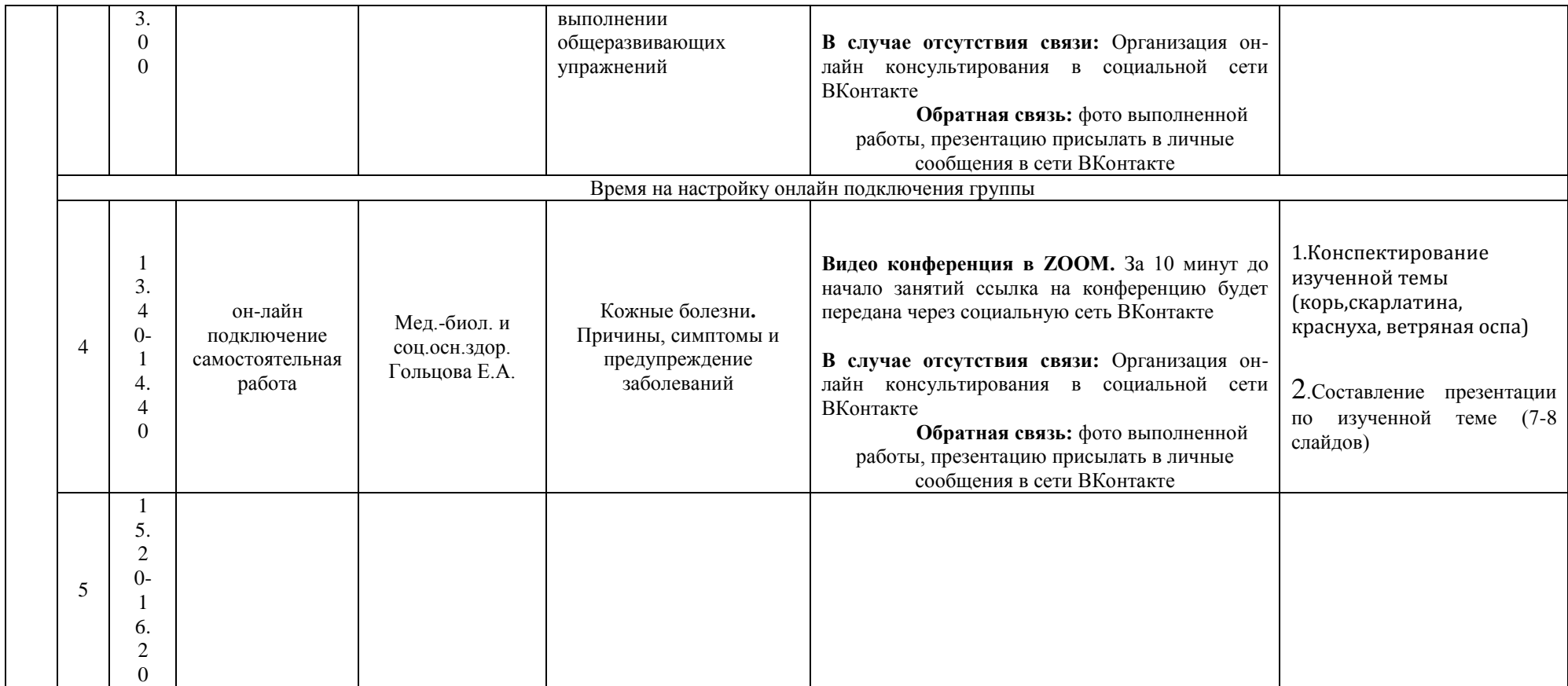

# **РАСПИСАНИЕ ЗАНЯТИЙ ДЛЯ ГРУППЫ 32 НА ДЕНЬ**

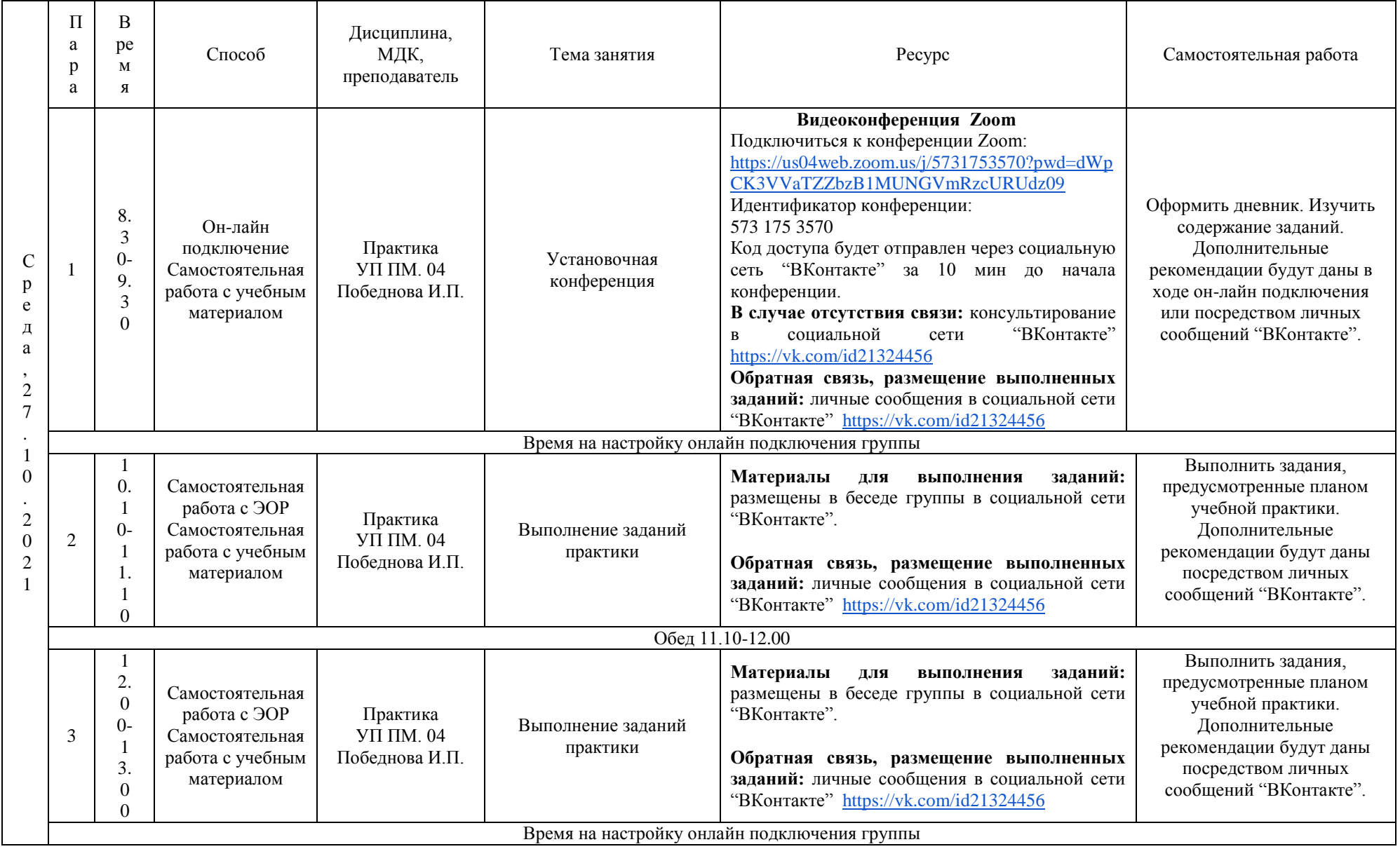

### **РАСПИСАНИЕ ЗАНЯТИЙ ДЛЯ ГРУППЫ 34а НА ДЕНЬ** С  $\mathbf{p}$ е д а , 2 7 . 1  $\theta$ . 2  $\theta$ 2 1 П а р а В ре м я Способ Дисциплина, МДК, преподаватель Тема занятия Ресурс Самостоятельная работа 1 8. 3  $\Omega$ 9. 3  $\Omega$ Он-лайн подключение Самостоятельна я работа с учебным материалом  $***/Тex.$ обсл.и рем.комп.сист. и компл. Сидоров С.А. Конфигурирование и настройка операционной системы Организация он-лайн консультирования в социальной сети ВКонтакте Обратная связь: скриншоты конспектов и электронные презентации выслать в беседу Вконтакте Используя возможности сети Интернет: 1. осуществите поиск необходимой информации по указанной теме; 2. опишите процесс установки операционной системы на вашем домашнем компьютере (или на компьютере в колледже) Время на настройку онлайн подключения группы 2 1 0. 1  $\Omega$ 1 1. 1  $\Omega$ Он-лайн подключение Самостоятельна я работа с учебным материалом Диагностика и ремонт электронных систем автомобилей Мельников М.С. Техническое обслуживание стартеров Организация он-лайн консультирования в социальной сети ВКонтакте [https://www.youtube.com/watch?v=](https://www.youtube.com/watch?v=-rh1ItzFFOI) [rh1ItzFFOI](https://www.youtube.com/watch?v=-rh1ItzFFOI) Обратная связь: скриншоты конспектов выслать в беседу Вконтакте После просмотра ролика кратко опишите этапы ремонта стартера Обед 11.10-12.00 3 1 2.  $\Omega$  $\Omega$ 1 3.  $\Omega$  $\Omega$ Он-лайн подключение Самостоятельна я работа с учебным материалом Диагностика и ремонт электронных систем автомобилей Мельников М.С. Техническое обслуживание систем зажигания Организация он-лайн консультирования в социальной сети ВКонтакте https://cgt24.ru/raznoe-2/to-sistemyzazhiganiya-texnicheskoe-obsluzhivanieto-sistemy-zazhiganiya.html Обратная связь: скриншоты конспектов выслать в беседу Вконтакте Изучите материал и выполните конспект.Выполните установку приложения Car Mechanic Simulator 2018 Время на настройку онлайн подключения группы 4 1 3. 4  $\Omega$ 1 4. Он-лайн подключение Самостоятельна я работа с учебным материалом Тех.обсл.и рем.комп.сист. и компп $/***$ Сидоров С.А. Конфигурирование и настройка операционной системы Организация он-лайн консультирования в социальной сети ВКонтакте Обратная связь: скриншоты конспектов и электронные презентации выслать в беседу Используя возможности сети Интернет: 1. осуществите поиск необходимой информации по указанной теме; 2. опишите процесс

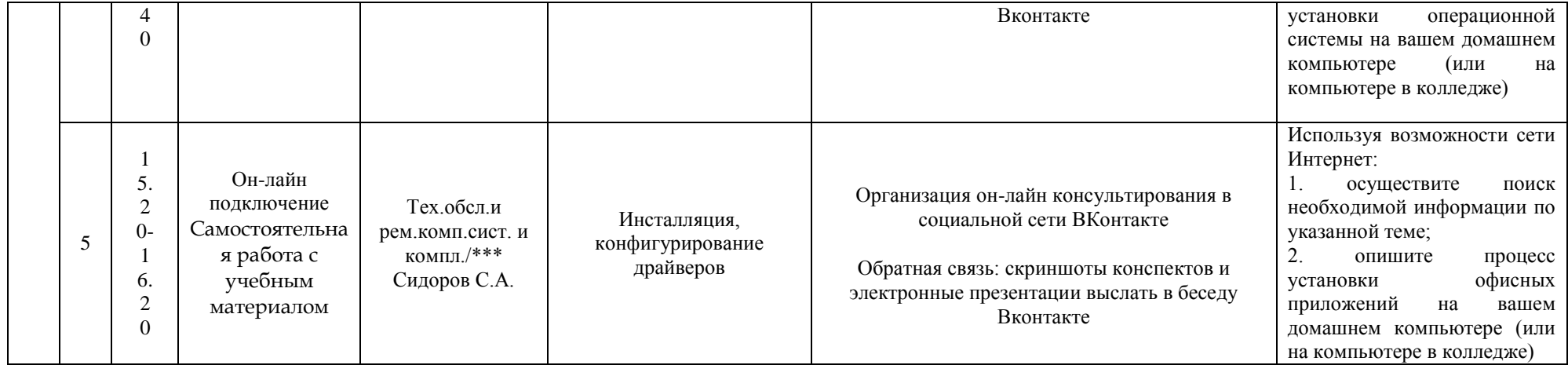

## РАСПИСАНИЕ ЗАНЯТИЙ ДЛЯ ГРУППЫ 346 НА ДЕНЬ

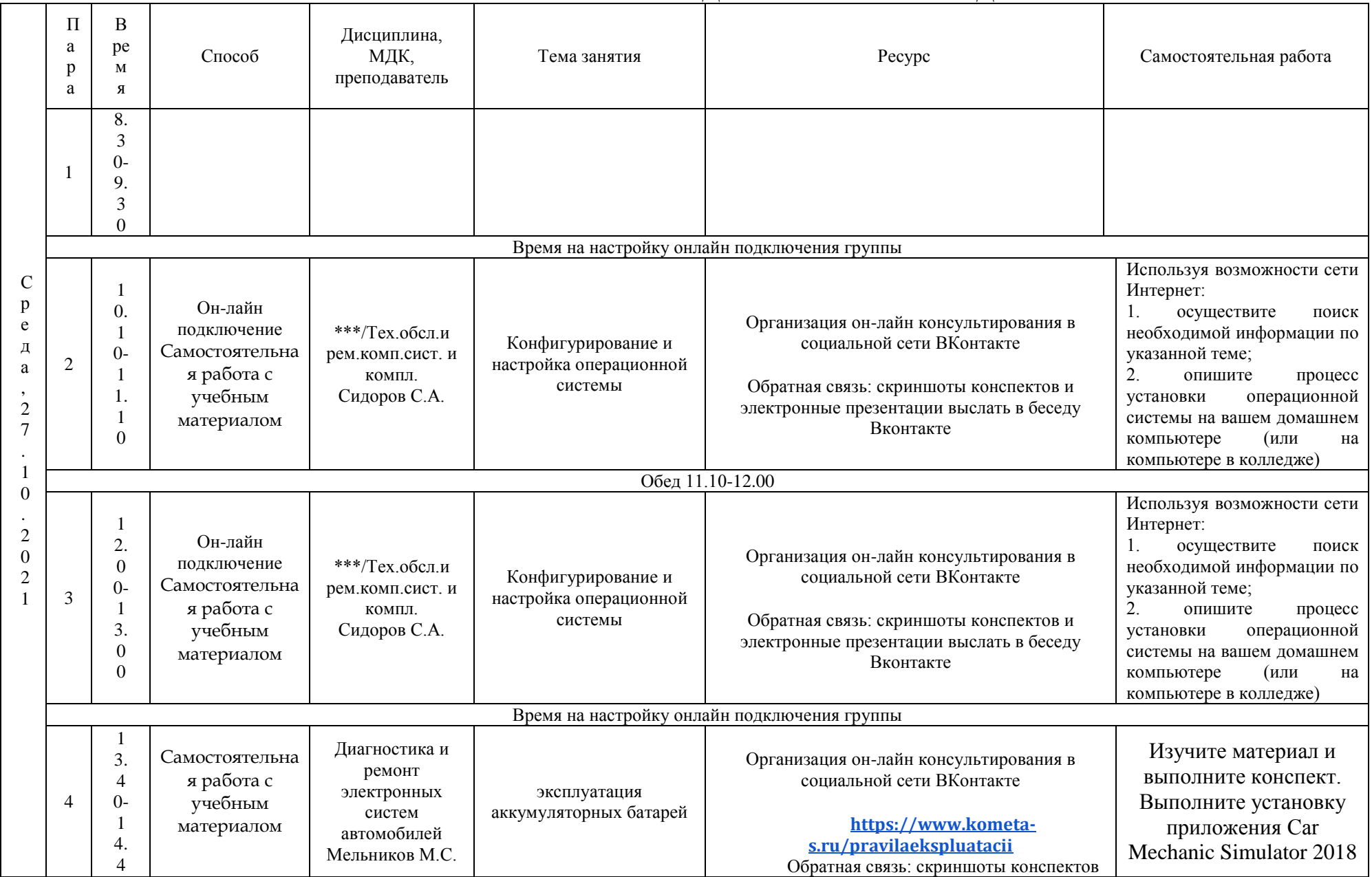

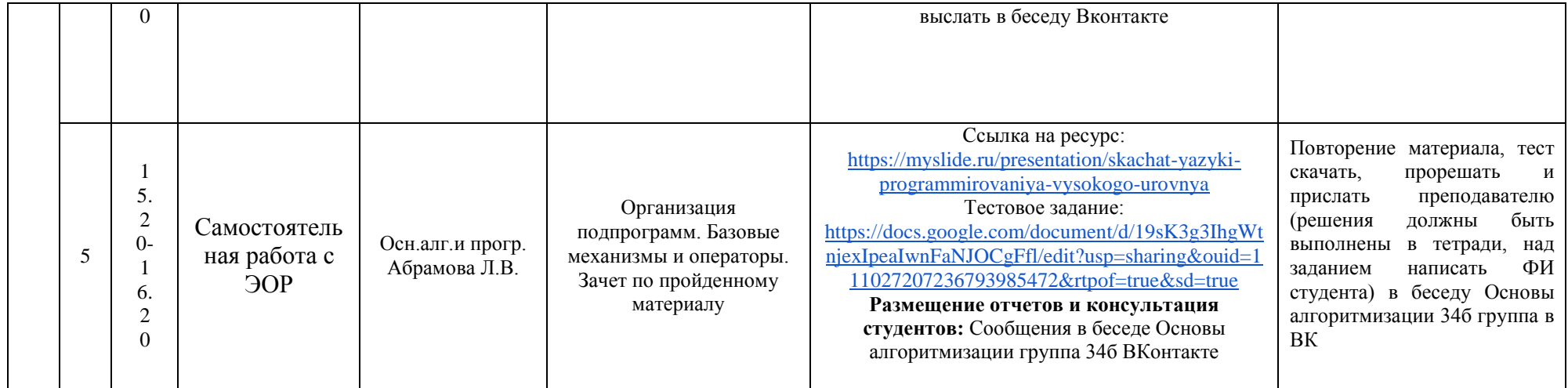

# **РАСПИСАНИЕ ЗАНЯТИЙ ДЛЯ ГРУППЫ 41 НА ДЕНЬ**

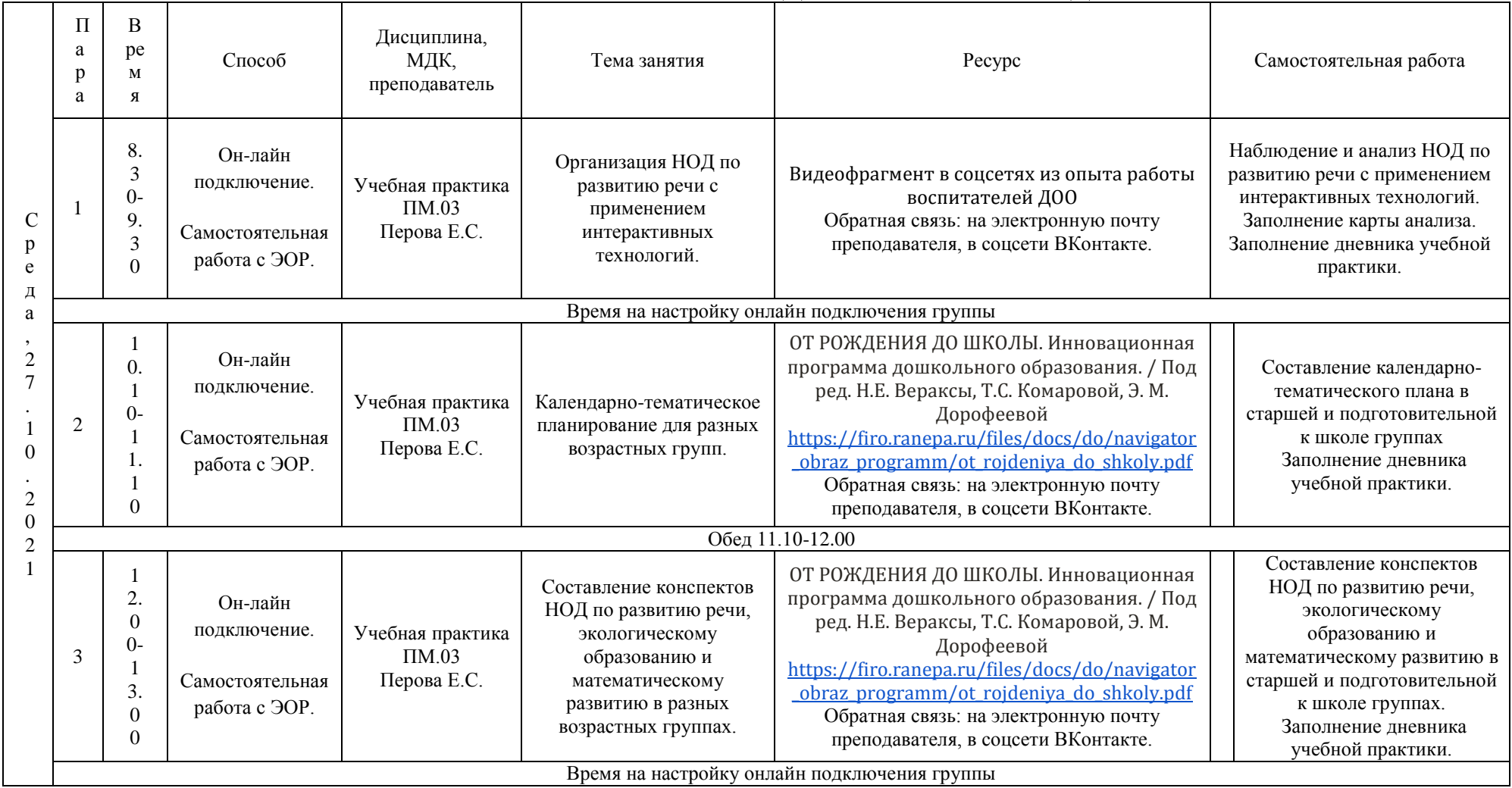

## **РАСПИСАНИЕ ЗАНЯТИЙ ДЛЯ ГРУППЫ 44а НА ДЕНЬ**

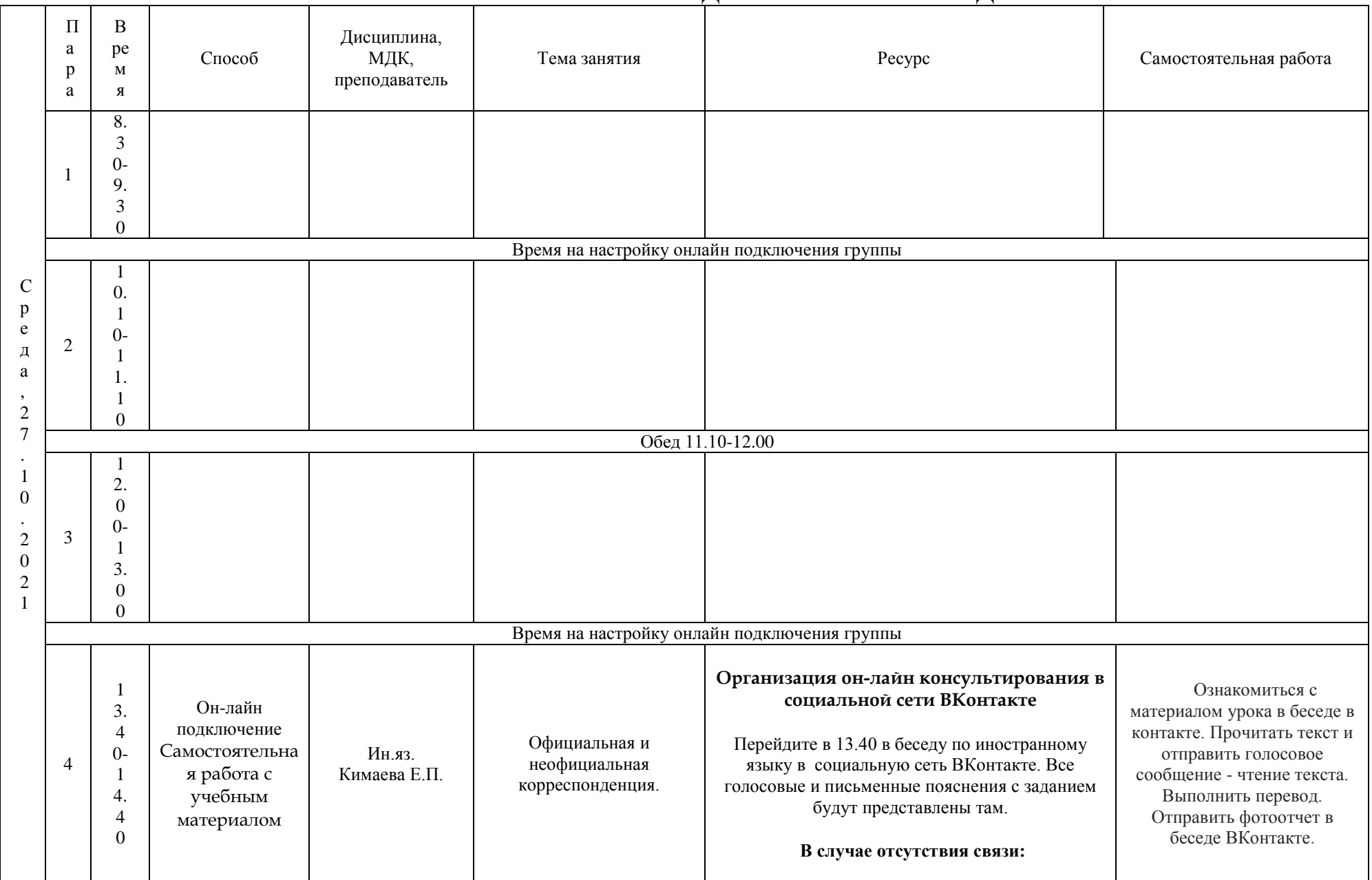

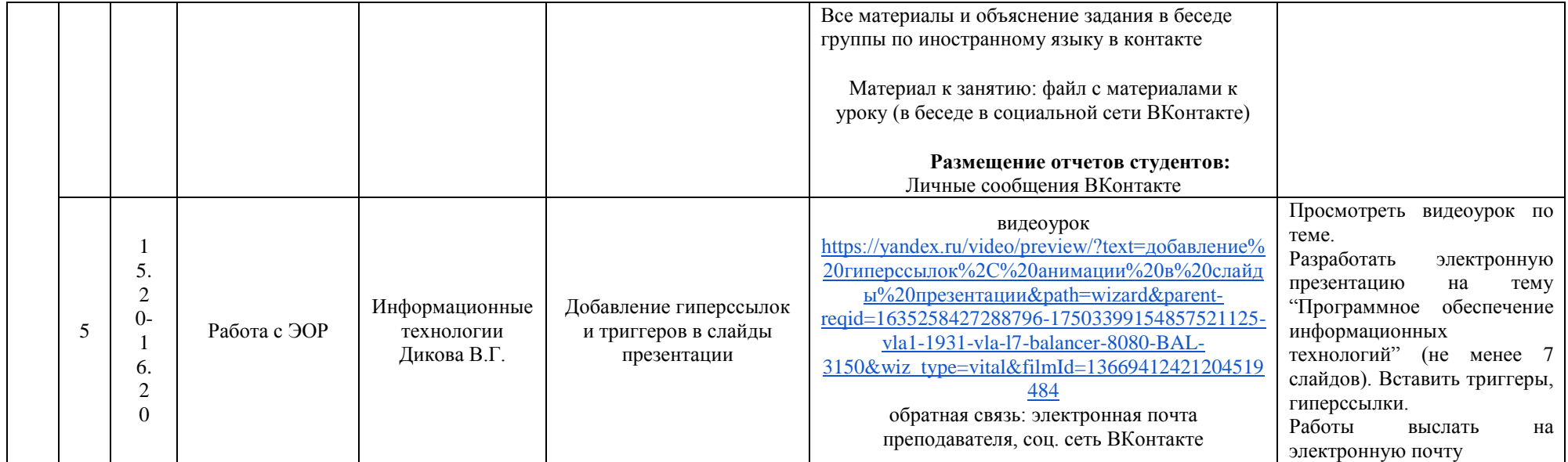

### С р е д а , 2 7 . 1  $\Omega$ . 2 0 2 1 П а р а В ре м я Способ Дисциплина, МДК, преподаватель Тема занятия Ресурс Самостоятельная работа 1 8. 3  $0 -$ 9. 3  $\Omega$ Онлайн подключение. Самостоятельная работа с учебным материалом. Русский язык и культура речи Пугачева И.Г. Лексика русского языка с точки зрения происхождения и сферы ее использования. Исконно русские слова. **Видеоконференция в ZOOM** Перейдите по ссылке и войдите в конференцию под своим именем https://us05web.zoom.us/ $i/83362348594?pwd=cV$ [Rhd3VZQ0FoaEkybFl1MzlZVVBXZz09](https://us05web.zoom.us/j/83362348594?pwd=cVRhd3VZQ0FoaEkybFl1MzlZVVBXZz09) Идентификатор конференции: 833 6234 8594 Код доступа: 1XDU34 После подключения следуйте инструкциям преподавателя. **В случае отсутствия связи:**  ссылка для просмотра видеоматериала по теме "Лексика с точки зрения ее происхождения и употребления" <https://youtu.be/Hm4eofVOdy0> **Работа с учебником:** Антонова Е.С., Воителева Т.М. Русский язык и культура речи: учебник для средних специальных учебных заведений – М., 2016. **Размещение отчетов студентов:** фото выполненного задания отправьте на электронный ящик [pug.irina2016@yandex.ru](mailto:pug.irina2016@yandex.ru) в теме письма обязательно укажите фамилию и группу 1. Изучение параграфов 14, 15 по материалам учебника на стр. 73-77. 2. Конспектирование изученного материала. 3. Выполнение задания на стр.77 (из учебника). Время на настройку онлайн подключения группы 2 1 0. 1  $\Omega$ 1 Он-лайн подключение Самостоятельна я работа с Прав. осн. проф. деят. Захарова Е.М. Дисциплинарная ответственность и методы ее обеспечения **Видеоконференция Zoom** Подключиться к конференции Zoom: Идентификатор конференции: 683 579 84 34 Код доступа будет отправлен через социальную Выполнение заданий для самостоятельной работы  $N_2$  1, 3, 4, 5 к Теме 9. Трудовая дисциплина,

### **РАСПИСАНИЕ ЗАНЯТИЙ ДЛЯ ГРУППЫ 44б НА ДЕНЬ**

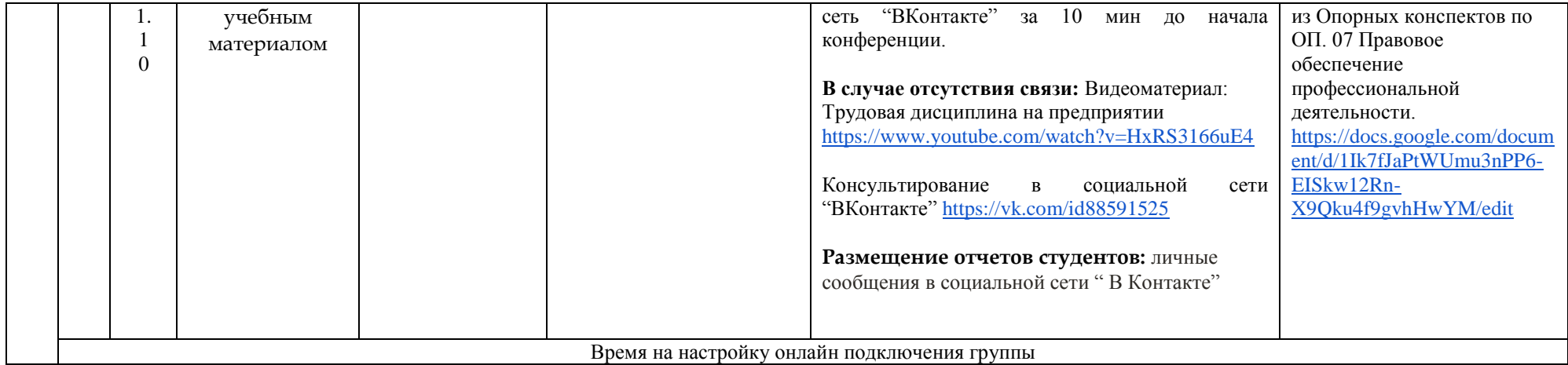

### С р е д а , 2 7 . 1 0 . 2  $\Omega$  $\mathcal{L}$ 1 П а р а В ре м я Способ Дисциплина, МДК, преподаватель Тема занятия Ресурс Самостоятельная работа 1 8. 3  $\Omega$ 9. 3  $\Omega$ Он-лайн подключение Самостоятельная работа с учебным материалом Практика производственная ПМ 02. Педагогическая деятельность Руководитель: Турапина Е.А Работа над конспектами по разным видам изобразительного искусства. **Организация он-лайн консультирования в социальной сети ВКонтакте** В беседе группы ВКонтакте, консультации по выполнению заданий (задания, рекомендации) **Задание:** 1. Работа с рабочими программами по разным видам изобразительного искусства 2. Индивидуальная консультация с преподавателем по теме урока согласно расписания. Время на настройку онлайн подключения группы  $\mathcal{L}$ 1 0. 1 0- 1 1. 1  $\Omega$ Самостоятельная работа с учебным материалом Практика производственная ПМ 02. Педагогическая деятельность Руководитель: Турапина Е.А Работа над конспектами по разным видам изобразительного искусства. Беседа вконтакте, консультации по выполнению заданий (советы, рекомендации по работе над конспектами по разным видам изобразительного искусства) Консультации с преподавателями школы искусств, руководителем по практике. 3. Подготовка материала к содержанию урока. 4. Разработка технологической карты урока согласно расписания. Обед 11.10-12.00 3 1 2. 0  $\Omega$ 1 3. 0  $\Omega$ Самостоятельная работа с учебным материалом Практика производственная ПМ 02. Педагогическая деятельность Руководитель: Турапина Е.А Работа над конспектами по разным видам изобразительного искусства. В беседе группы ВКонтакте, консультации по выполнению наглядно - демонстрационного материала Обратная связь:социальная сеть "ВКонтакте" Выполненные работы выслать на электронную почту. 5. Подготовка наглядно демонстрационного материала к уроку. 6. Заполнение дневника по практике. Время на настройку онлайн подключения группы

### **РАСПИСАНИЕ ЗАНЯТИЙ ДЛЯ ГРУППЫ 45 НА ДЕНЬ**

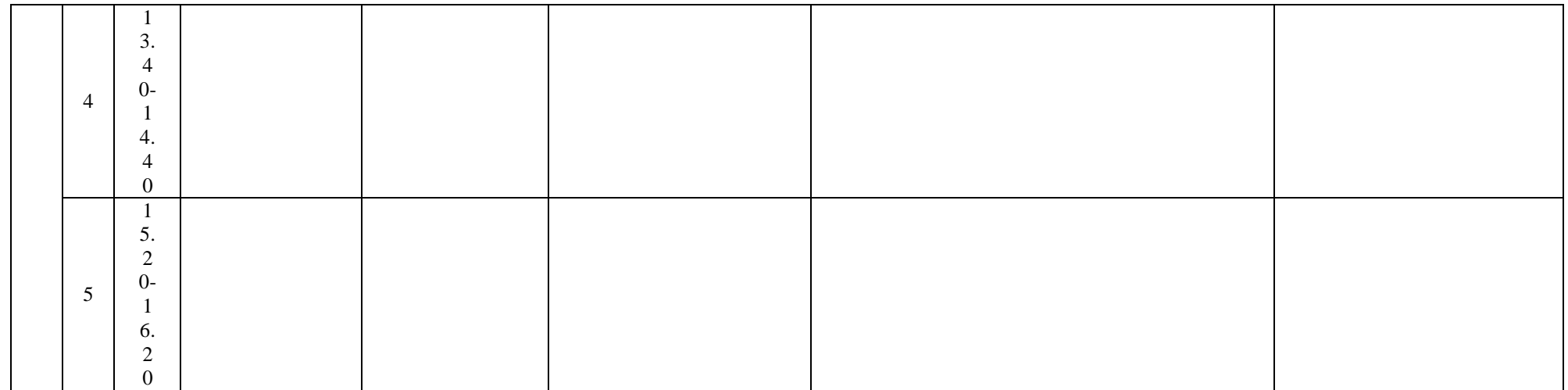